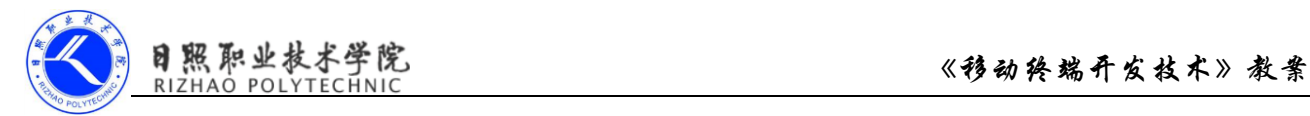

## 《移动终端开发技术》

# 电子教案

### 第二单元 搭建开发环境

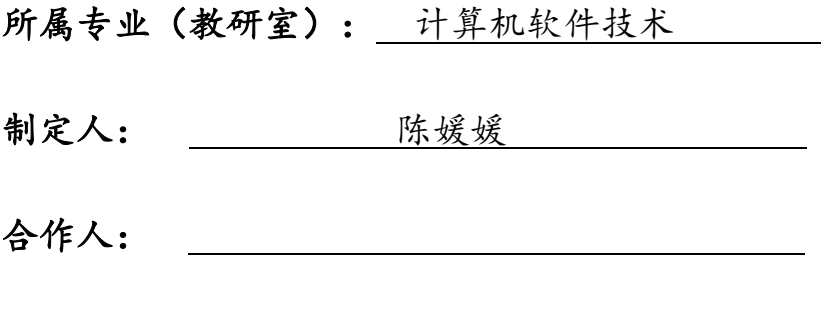

制定时间: 2018年2月

### 日照职业技术学院

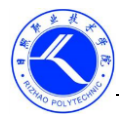

### 目照职业技术学院<br>RIZHAO POLYTECHNIC 《移动终端开发技术》教案

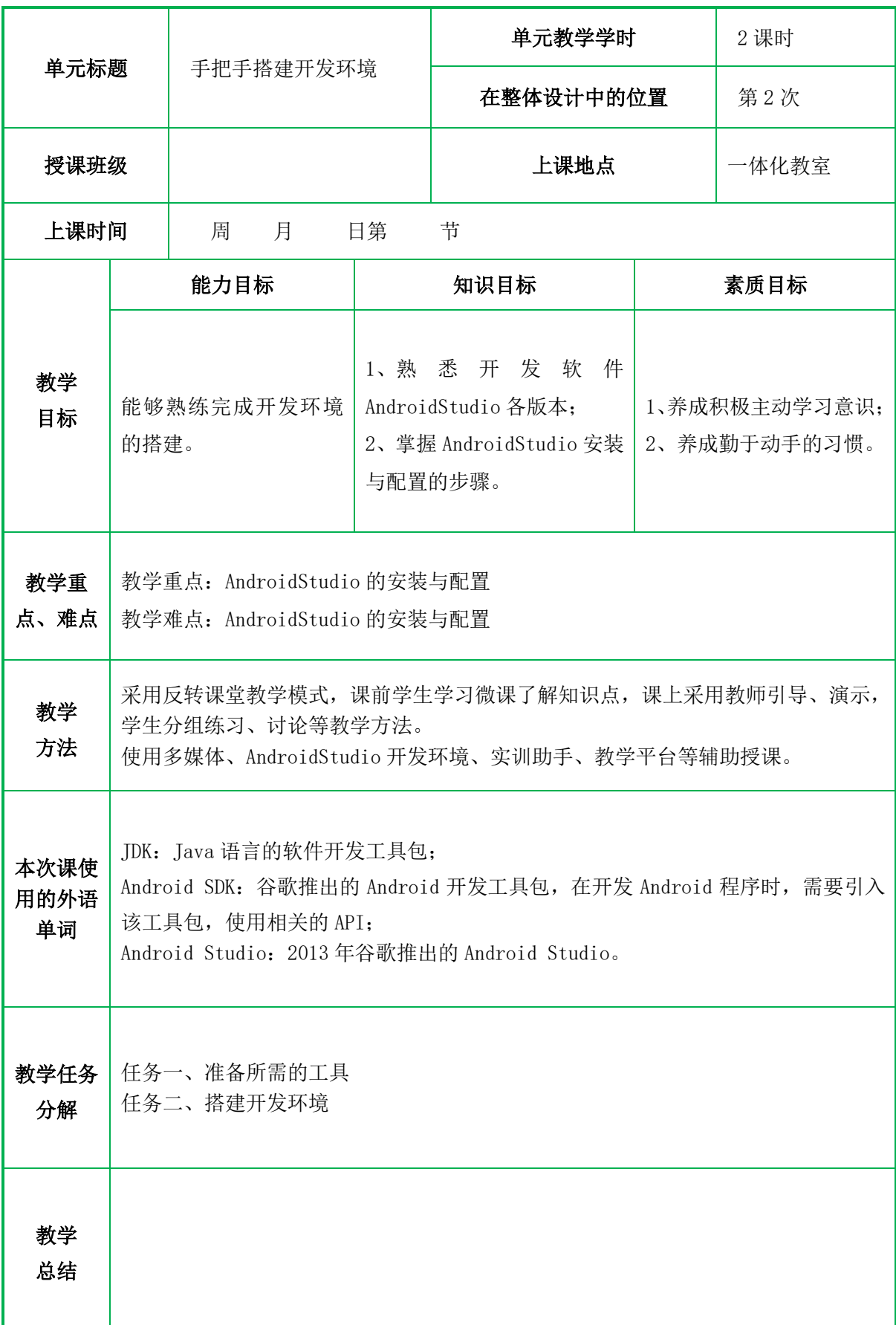

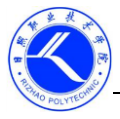

### 一、情景导入

我们学过 Java 程序设计, 那么大家思考开发 Java 程序需要什么环境?需要安装 JDK 和 Eclipse。那么开发 Android 程序需要什么样的环境呢?本节课我们将一起搭 建开发环境。

二、知识讲解

#### **1**、准备所需的工具

JDK: Java 语言的软件开发工具包;

Android SDK: 谷歌推出的 Android 开发工具包, 在开发 Android 程序时, 需要 引入该工具包,使用相关的 API;

Android Studio:2013 年谷歌推出的 Android Studio。

上述软件不需要一个个下载,谷歌已经将用到的工具集合了。

#### **2**、搭建开发环境

百度搜索"android-studio"下载即可看到很多下载链接,下载完成后 android-studio。双击安装, 安装过程和一般的没有什么两样。下一步继续, 选择安 装路径:

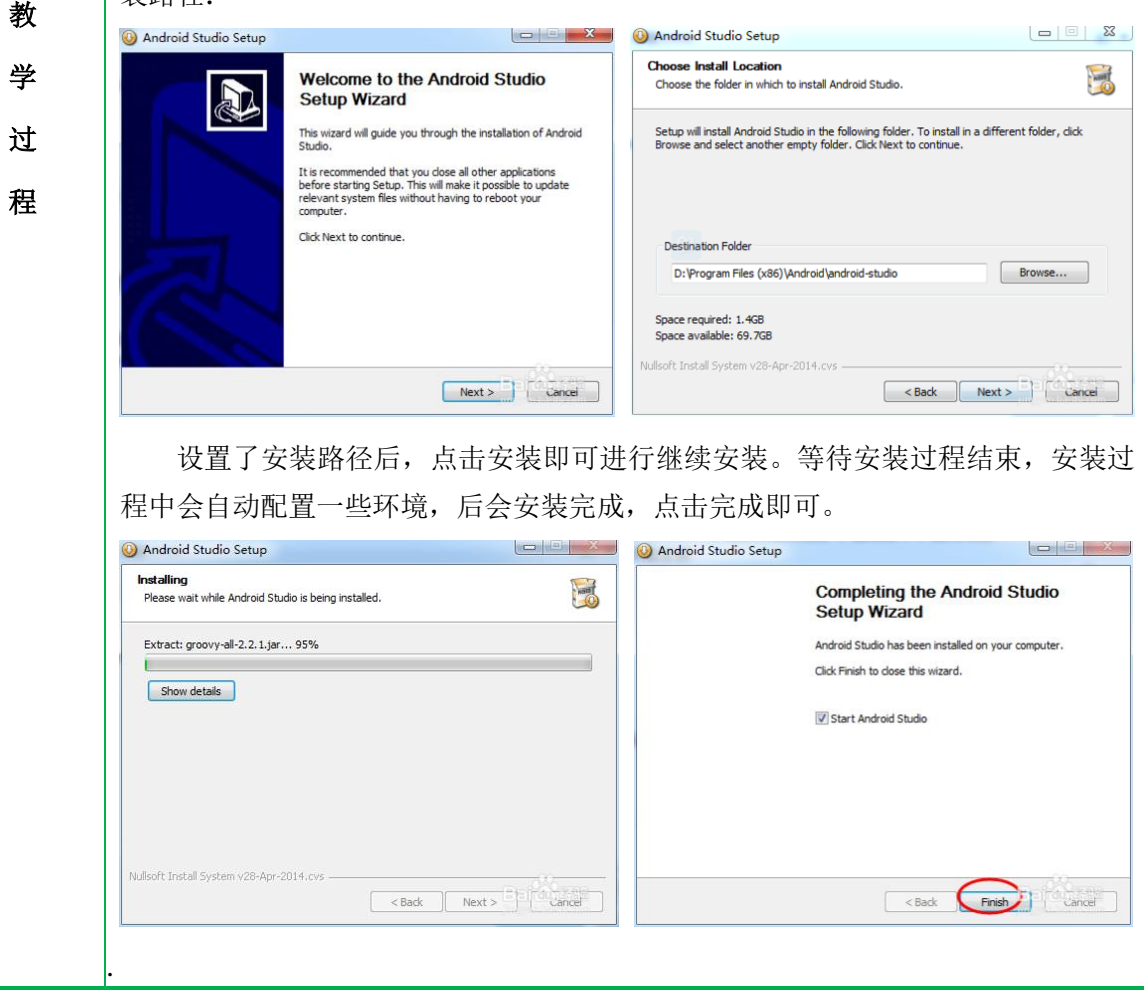

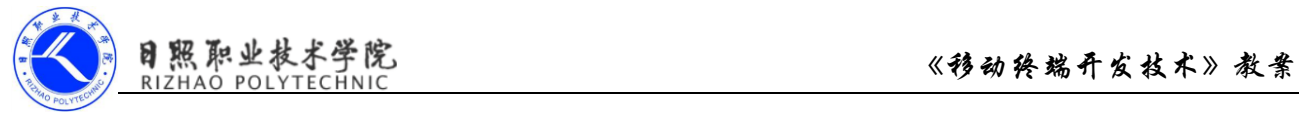

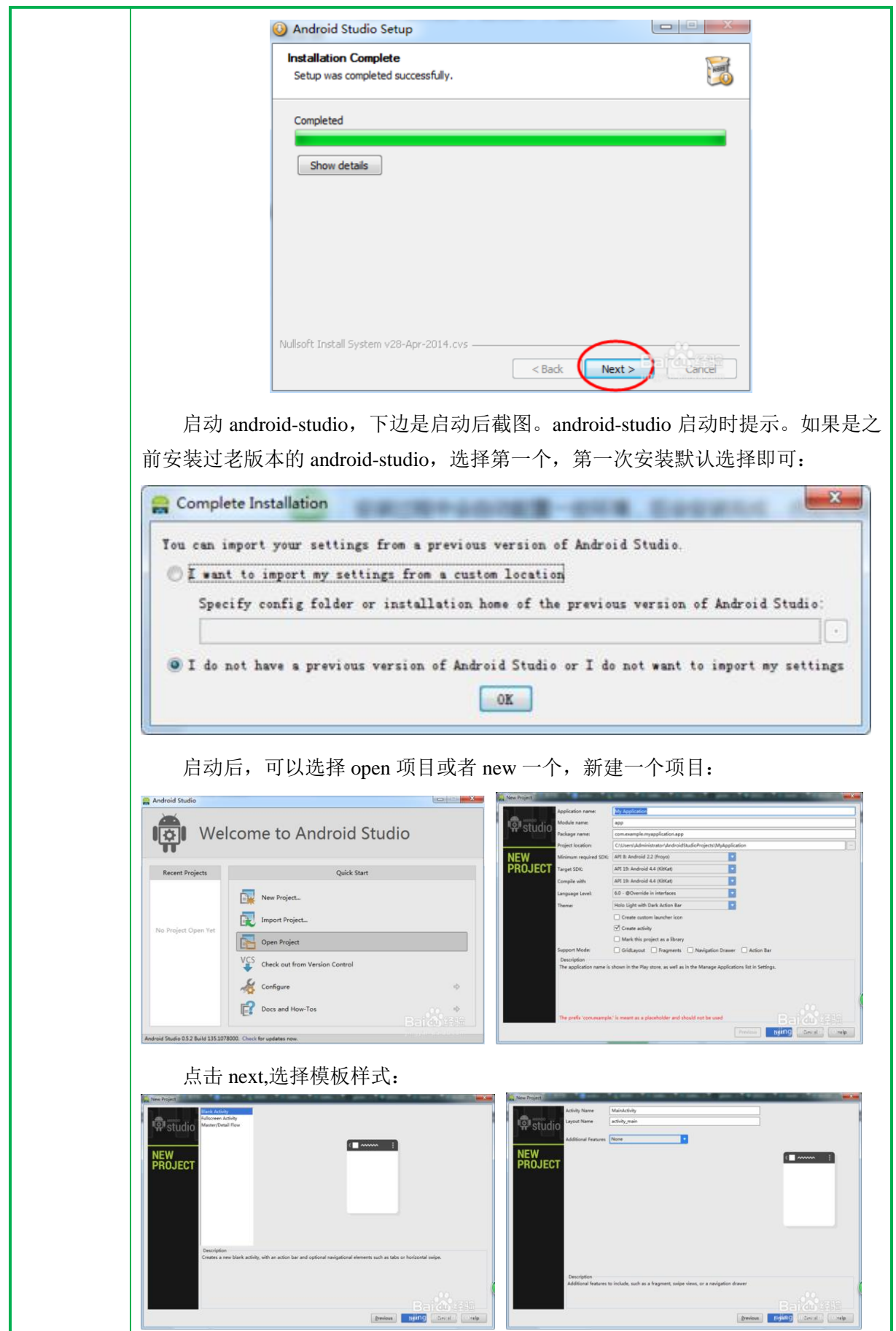

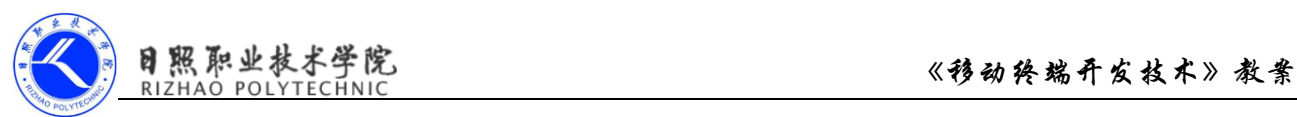

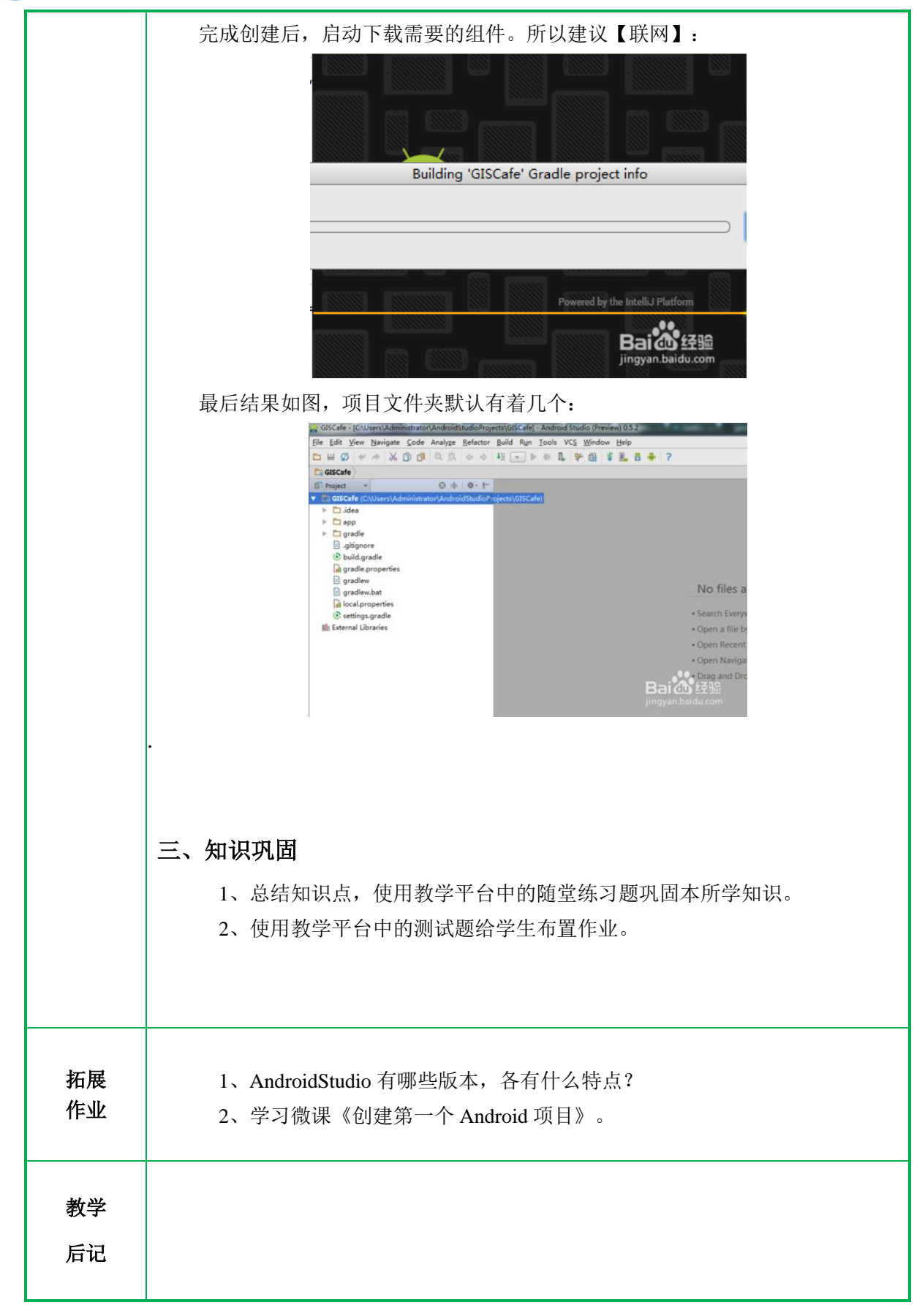